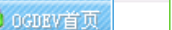

3 网站登陆

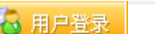

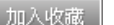

… 数据库设计

栖

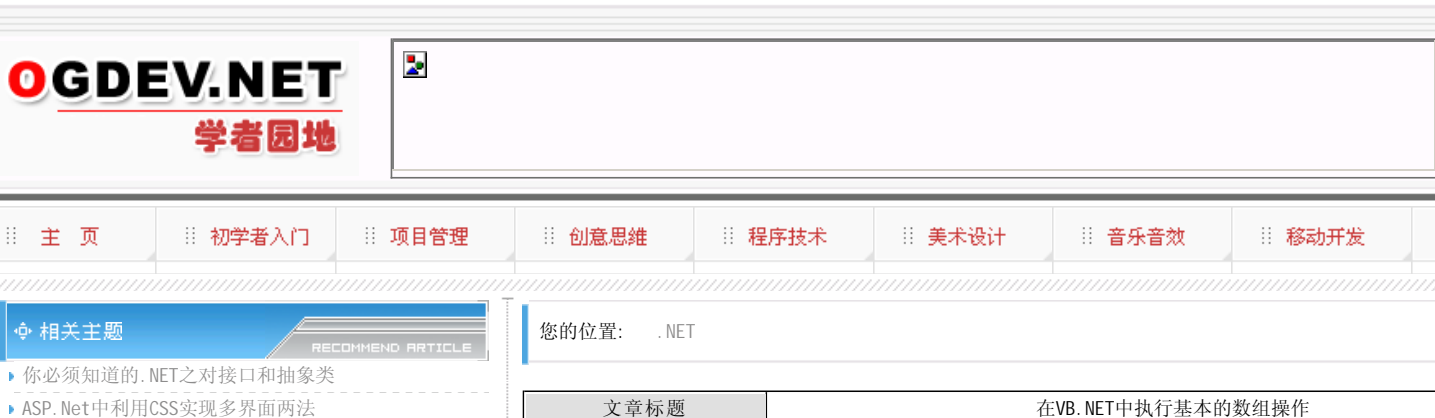

对数组进行操作的能力在任何编程语言中都很重要。VB.NET与其它语言相似,提供了简单的途径对数据进行分组,将它 们存放到数组结构中。本文中,我们将回顾数组的声明和使用。

来源: [ ogdev ] [451]

数组的目的

 数组通常用于存储相似类型的值和对象。它允许对变量进行分组,并且允许使用索引进行检索。数组有上界和下界,它 用于指示数组的开始索引值和结束索引值。另外,数组中的数据可以按序排列。简单的数组是一维的,当然,在VB.NET中也 可以使用多维数组。还可以对数组进行循环,以确定或修改存储在数组中的某个值。

数组的声明和初始化

有两个途径初始化数组:第一,在一条声明语句中进行声明同时初始化;第二,先声明数组,然后对其进行初始化。

 在一条语句中同时声明和初始化数组时,必须指定数组元素的数值类型,以及数组所包含元素的个数。VB.NET中,数组 是基于0的,这也就是说,数组的索引编号从0开始,其后元素进行连续编号。必须通过指定数组的上界确定数组中元素个 数。上界是指定数组中最后一个元素索引的数字。Listing A给出了整型数组的声明和初始化示例。

 对数字进行声明和初始化的另外一个途径是:在分开的两步中分别进行声明和初始化操作。如果声明了一个数组,但是 在这一行没有指定其大小,则在初始化时,需要对数组中的每一个单元都指定值。初始化值封装在{}括号中,两个值之间使 用逗号做为分隔符。Listing B给出了在不同的两步对数组进行声明和初始化的示例。

 数组的声明和初始化一旦完成,则可以在运行时重新定义数组,从而改变其大小。可以使用ReDim声明改变数组结构中 元素的个数。Listing C给出了声明、初始化和重新调整数组大小的示例。

 默认情况下,数组进行重新初始化后,原来的数值都会丢失。但是,在重新初始化时,可以使用ReDim声明和Preserve 关键字保留数组的原有数值。Listing D中给出了一个这样的示例。

 有两种类型的多维数组:矩形的或锯齿形的。矩形数组中,每一维的成员向其它维扩展时,增加相同的长度。而在锯齿 形数组中,每一维中的单个成员以不同长度向其它维扩展。数组的维数越多,其操作也相应越复杂。

## 本栏目登载此文出于传递信息之目的,如有任何的问题请及时和我们联系!

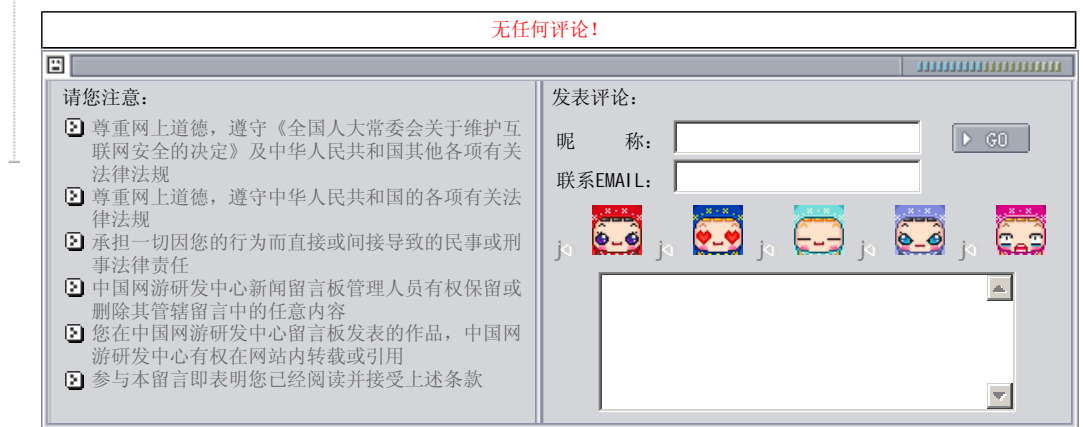

关于我们 - 免责声明 - 联络热线 - 申请链接 - 站点地图 - 网站帮助

Copyright © 2004-2007 盛趣信息技术(上海)有限公司 All rights reserved. OGDEV.NET -- 网络游戏研发网 最佳分辨率 1024×768

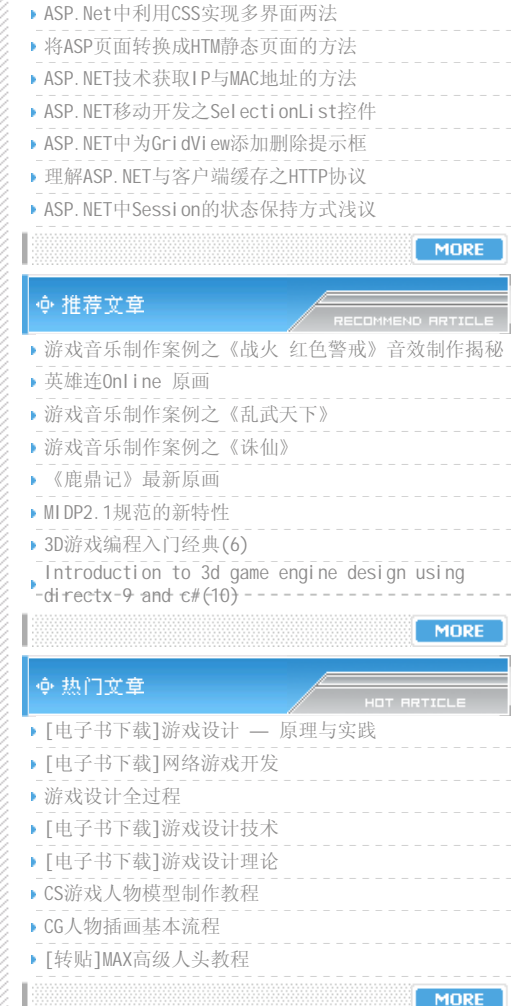

▶ 你必须

∳ 相关